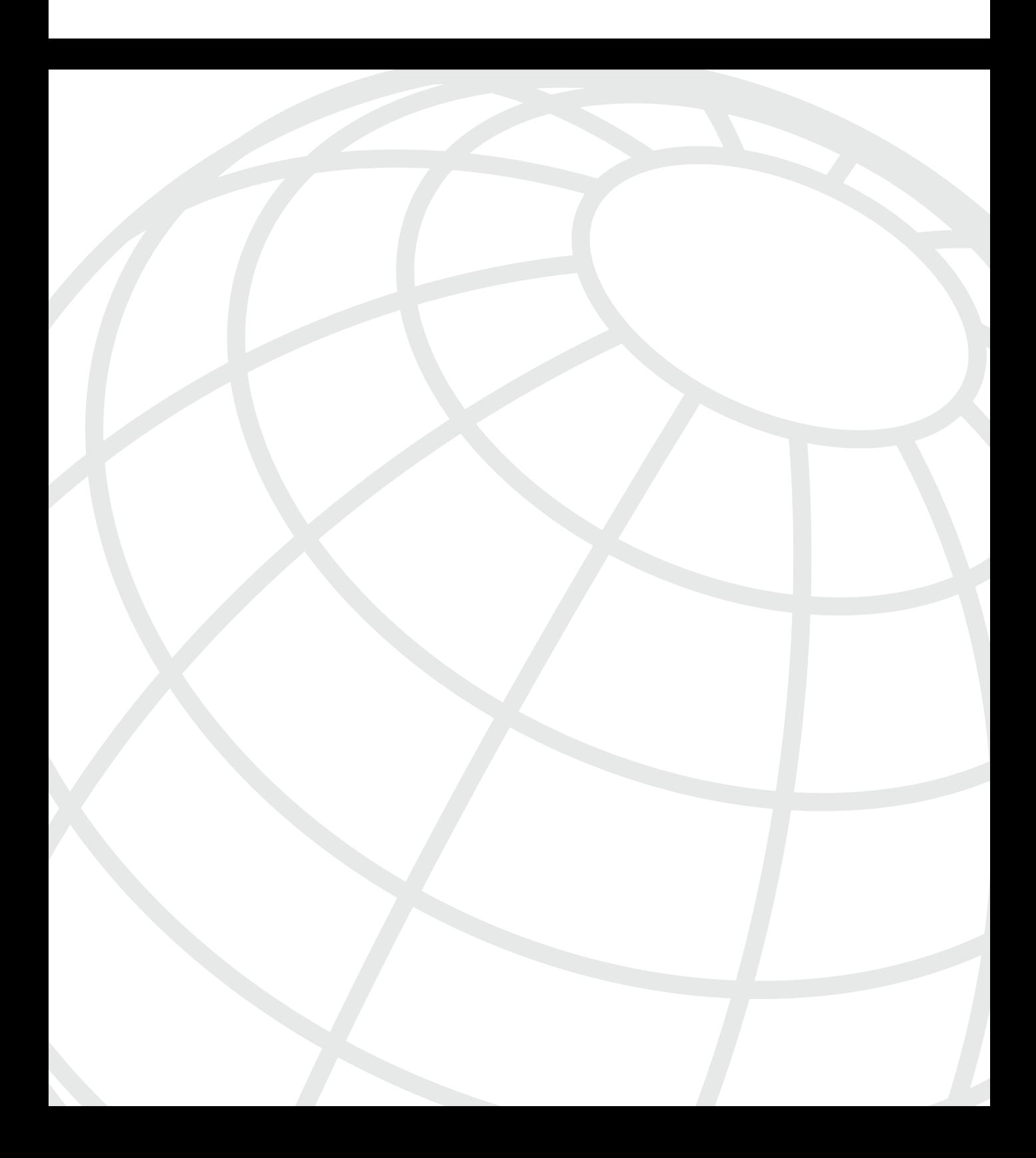

#### **I N D E X**

## **Symbols**

.rhosts file (UNIX), 290 | (pipe), 174

## **Numerics**

1000 GE, 28 100BaseT, 28 10Base2, 28 10Base5, 28 10BaseT, 28 3DES (Data Encryption Standard), 238 802.1Q, 33

# **A**

AAA, 208–209 accounting, 211–212 authentication, 210 authorization, 210–211 ABRs (Area Border Routers), 68 access lists, 250 extended, 187–189 options, 188–189 filtering TCP services, 322, 324 IP packet debugging, 171–172 standard, 182–187 wildcard masks, 184 accessing Cisco routers, 179 accounting, 208, 211–212 ACKs (acknowledgments), 63 ACS (Cisco Secure Access Control Server) See Cisco Secure Active Directory, 133 Active FTP, 115, 117 adaptive cut-through switching, 30 address classes, 36 Adjacencies, 67 administrative distances, 56–57 agents (SNMP), 123 Aggregator attribute (BGP), 78

Aggressive mode (IKE), 246 AH (Authentication Header), 244–246 alias command, 167 allocating IP addresses InterNIC, 325 ambiguous test questions decoding, 572–573 application layer (OSI model), 25 applications NetRanger, 300 Director, 302 sensors, 300 supporting platforms, 301 typical network placement, 300 TFTP, 113 applying access lists to interfaces, 185–187 areas, 67 arguments UNIX commands, 286 ARP, 45–46 AS (Autonomous System), 67 AS\_Path attribute (BGP), 77 ASA (Adaptive Security Algorithm), 330 ASBRs (Autonomous system boundary routers), 68 asynchronous communications, 84–85 Atomic Aggregate attribute (BGP), 78 attacks birthday attacks, 372 chargen, 371 CPU-intensive, 371 DDoS, 371 DNS poisoning, 371 DoS, 370, 372 E-mail, 371 incident response teams, 367 Land.C, 371 man in the middle, 372 methods of, 369 motivation for, 365 ping of death, 371 sacrificial hosts, 370 smurf, 372 spoof attacks, 372 TCP SYN flood, 371 teardrop, 371

UDP bombs, 371 attrib command (DOS), 285 attributes of RADIUS, 214 attributes (BGP), 77–78 authentication, 208, 210 HTTP, 119 Kerberos, 225 method lists, 217 on TACACAS+ servers, 219 **PPP** 82 authoritative time sources configuring, 130–131 stratum, 128–129 authorization, 209–211 on TACACAS+ servers, 219–220

### **B**

backup domain controllers, 290 bastion hosts, 370 BECN (backward explicit congestion notification), 83 BGP, 76 attributes, 77–78 characteristics, 77 configuring, 79 messages, 76 birthday attacks, 372 Blocking state (spanning tree), 31 bootstrap program, 153 BPDUs (Bridge Protocol Data Units), 31 BRI, 80 bridging, 28 port states, 31 transparent, 30 broadcast domains, 30 broadcasting, 292 browsing, 291

## **C**

calculating hosts per subnet, 37–38 CAM tables, 29

CBAC audit trail messages enabling, 451 CBAC (Content-Based Access Control), 345 configuring, 346–347 cd command (DOS), 284 cd command (UNIX), 284 CERT/CC (Computer Emergency Response Team Coordination Center), 366 certification exam objectives, 4–7 preparing for, 3, 7–8 characteristics of RIP, 57–58 of RIPv1, 58 of RIPv2, 59 chargen attacks, 371 chkdsk command (DOS), 284 chmod command (UNIX), 289 CIDR, 39 CIDS (Cisco Secure Intrusion Detection System) See also NetRanger Cisco IDS, 373 sensors, 373 Signature Engines, 373–374 supported products, 373 Cisco IOS configuration files saving, 158 firewall features, 344–345 intrusion prevention methods core dumps, 379–380 disabling default services, 378 disabling DHCP, 377 disabling TCP/UDP small servers, 376 enabling sequence numbering, 378 enabling TCP intercept, 379 Nagle algorithm, 375–376 modes of operation, 157 password recovery, 174, 176–179 Cisco Product Security Incident Response Team web site, 367 Cisco Secure, 297, 299 AAA features, 298 features, 297 test topics, 297

Cisco Secure Scanner See also NetSonar Cisco Security Manager See CSPM Cisco Security Wheel, 304 Cisco TFTP, 113 classes of IP addresses, 36 classful addressing, 40 classful routing protocols, 40 clock sources NTP configuration, 128–131 Cluster-List attribute (BGP), 78 collisions jam signals, 27 command structure UNIX, 285–287 commands | (pipe) modifier, 174 alias, 167 copy running-config startup-config, 158 copy tftp flash, 114 debug all, 171 DOS attrib, 285 ip helper-address, 292 ipconfig, 295–296 route, 296 ip host, 110 ip http authentication, 119 ip route-cache, 168 ip subnet-zero, 38 logging console debug, 168 service password-encryption, 181 service tcp-keepalives-in, 376 set vlan, 30 shortcuts, creating, 167 show accounting, 211–212 show debugging, 163 show interface, 156 show interfaces, 163–165 show ip access-lists, 163 show ip arp, 46 show ip route, 55–56, 162–163 show logging, 166 show process, 153 show route-map, 166 show startup-config, 178

show version, 155–156, 166 SMTP, 127–128 snmp-server enable traps config, 124 snmp-server host, 124–126 undebug all, 163 UNIX correlated DOS commands, 284–285 community access strings configuring on Cisco routers, 121 Community attribute (BGP), 78 comparing preshared keys and manual keys, 255 RADIUS and TACACS+, 224–225 components of Security Wheel, 304 configuration files loading, 158 saving, 158 Configuration mode (IOS), 157 configuration registers, 154–156 modifying, 177 configuring BGP, 79 CBAC, 346–347 Dynamic NAT, 326 HSRP, 50–51 IKE, 252–253, 255–256, 258–259 Kerberos, 228–229 Nagle algorithm, 375 NTP time sources, 128–131 **OSPF** in a single area, 66, 69 in multiple areas, 69–70 PIX, 332–337 RADIUS, 215–217 RIP, 59, 61 SGBP, 85 SNMP support on Cisco routers, 124 TACACAS+, 220–223 VPDNs, 231–235 VPNs, 350–351 connectionless protocols, 23 connection-oriented protocols, 23 TCP, 40 header format, 41 packets, 41–42 Telnet requests, 42, 45

copy command (DOS), 284 copy running-config startup-config commands, 158 copy tftp flash command, 114 copying IOS images from TFTP servers, 114 core dumps performing, 379–380 cp command (UNIX), 284 CPU, 152 CPU-intensive attacks, 371 creating command shortcuts, 167 extended access lists, 187–189 standard access lists, 182–187 VLANs, 30 credentials, 227 crypto map entries, 253 cryptography key exchange management, 246 IKE, 247–250, 252–253, 255–256, 258–259 PKI, 348 CSACS (Cisco Secure Access Control Server), 218 CSMA/CD, 27 CSPM, 299 CSPM (Cisco Secure Policy Manager), 299 cut through switching, 30

### **D**

DATA command (SMTP), 128 data encryption 3DES, 238 DES, 237–238 Diffie-Hellman, 240–241 DSS, 238–239 IPSec, 242 AH, 244–246 ESP, 243–244 MD5, 239–240 principles of, 235, 237 data link layer (OSI model), 22 data manipulation, 369 DDOS (Distributed Denial Of Service) attacks, 371 debug all command, 171 debug commands, 168–174

options, 169–170 debugging turning off, 163 default services disabling, 378 defining HTTP port number, 120 IP address names, 110 TFTP download directory, 114 del/erase command (DOS), 284 deploying NAT, 325 DES (Data Encryption Standard), 237–238 development of Ethernet, 27 of OSI reference model, 21 development of UNIX operating system, 284 devices asynchronous communication, 84–85 broadcast domains, 30 broadcasting, 292 firewalls, 320 VLANs creating, 30 Df command (UNIX), 284 DHCP, 47 disabling, 377 DHCP (Dynamic Host Configuration Protocol), 292 Diffie-Hellman protocol, 240–241 dir command (DOS), 284 directories, 289 directories (UNIX), 289–290 disabled state (spanning tree), 31 disabling default services, 378 DHCP, 377 DNS lookup on Cisco routers, 112 TCP/UDP small servers, 376 Telnet login password, 113 displaying configured policy routes, 166 router home page, 118 routing tables, 55–56 system log, 166 distance vector protocols loop avoidance techniques, 59 RIP, 57–59

**603**

configuring, 59, 61 DLCIs (data-link connection identifiers), 83 DMZ, 320 DNS, 110–111 disabling lookup on Cisco routers, 112 enabling lookup on Cisco routers, 112 DNS poisoning, 371 domains, 290 trust relationships, 294 trusted domains, 292 domains (Windows NT) scalability, 292 DOS commands attrib, 285 correlated UNIX commands, 284–285 ipconfig, 295–296 route, 296 DoS attacks, 370, 372 DR (Designated Router), 68 DRs election process disabling, 75 DSS (Data Signature Standard), 238–239 DSS (digital signatures), 348 dynamic crypto map entries, 254 Dynamic NAT configuring, 326 dynamic NAT, 327

### **E**

EBGP (external BGP), 78 EIGRP, 62–63 example configuration, 64, 66 election process (DRs) disabling, 75 e-mail SMTP, 127 commands, 127–128 E-mail attacks, 371 enable passwords setting, 180 enabling DNS lookup on Cisco routers, 112 FastEther Channel, 31

HSRP, 49 Nagle algorithm, 376 portfast on Cisco switches, 31 sequence numbering, 378 TCP intercept, 379 encapsulation, 26 HDLC, 80 LCP, 82 PPP, 81 encrypting passwords, 181 encryption technologies, 235 3DES, 238 DES, 237–238 Diffie-Hellman, 240–241 DSS, 238–239 IPSec, 242 AH, 244–246 ESP, 243–244 MD5, 239–240 principles of, 235, 237 ESP (Encapsulation Security Payload), 243–244 establishing Telnet connections, 179 Ethernet bridge port states, 31 CSMA/CD, 27 FEC, 31 intefaces, states of, 165 media specification, 27–28 spanning tree, 30 exam FAQs, 576 objectives, 4–7 preparing for, 3, 7–8, 575 study tips, 569–570 example configurations EIGRP, 64, 66 extended access lists, 187–189 options, 188–189 external links, 68

#### **F**

FAQs regarding exam, 576 FAQs regarding lab exam, 578–580 FAQs regarding qualfication exam, 576–577

FC (feasibility condition), 63 feasible distance, 63 features of RADIUS, 215 of TACACAS+ servers, 220 FEC (FastEther Channel), 31 FECN (forward explicit congestion notification), 83 fields of IP packets, 34–35 of show ip route command output, 56 of TCP packets, 41–42 file systems NTFS, 293 UNIX, 289 directories, 289–290 files attributes modifying, 285 filtering TCP services, 322, 324 firewalls, 320 Cisco IOS features, 344–345 CSPM, 299 PIX, 328 commands, 339–341 configuring, 332–337 DMZs, 330 stateful packet screening, 330–331 static routing, 337–338 flags chmod command, 289 UNIX commands, 286 Flags field TCP packets, 42 Flash memory, 151 Forwarding state (spanning tree), 31 Frame Relay, 83 frames, 22 BPDUs, 31 framing ISDN, 80 FTP, 53 Active mode, 115, 117 Passive mode, 117–118 functionality of NetBIOS, 291

## **G**

gateways HSRP, 47 configuring, 50–51 enabling, 49 generating keepalive packets, 376 Global, 293 Global domain model, 293 global groups, 294 gratuitous ARP, 46 grep command (UNIX), 287

# **H**

hashing, 238–239 hashing algorithms MD5, 239–240 SHA, 239–240 HDLC, 80 Hello packets EIGRP, 63 Hello packets (OSPF), 67 HELO command (SMTP), 127 help command (DOS), 284 hiding secret passwords, 181 hijacking, 369 holdtime, 63 host IDSs, 372 hosts per subnet calculating, 37–38 HSRP, 47 configuring, 50–51 enabling, 49 HTTP defining port number, 120 security SSL, 121 user authentication, 119 HTTP (Hypertext Transfer Protocol), 118 hybrid routing protocols EIGRP, 62–63 configuration example, 64, 66

# **I**

IBGP (internal BGP), 78 ICMP, 52–53 IDSs, 372 Cisco IDS Signature Engines, 373–374 supported products, 373 IDSs (intrusion detection systems) NetRanger, 300 Director, 302 sensors, 300 supporting platforms, 301 typical network placement, 300 IETF (Internet Engineering Task Force) web site, 368 ifconfig command (UNIX), 287 IKE, 246 configuring, 252–253, 255–256, 258–259 phase I, 247 phase II, 248–250, 252 in, 53 incident response teams, 367 inform requests (SNMP), 122 Initial configuration mode (IOS), 157 inside global addresses, 324 inside local addresses, 324 instances, 227 Interface configuration mode (IOS), 157 interfaces, 156 access lists, applying, 185–187 Ethernet states, 165 Internet Domain Survey web site, 368 Internet newsgroups, 368 InterNic, 325 intruders methods of attack, 369 IOS images copying from TFTP servers, 114 IP, 33 address classes, 36 packets, 34–35 subnets, 36 IP addressing ARP, 45–46 CIDR, 39

classful addressing, 40 DHCP, 47 DNS, 110–111 enabling lookup on Cisco routers, 112 logical AND operation, 37 name resolution on Windows NT systems, 292 RARP, 46 subnets, 36 subnetting calculating hosts per subnet, 37–38 VLSM, 38–39 IP GRE (generic routing encapsulation) tunnels configuring, 349–351 ip helper-address command, 292 ip host command, 110 ip http authentication command, 119 IP multicast, 83 IP packet debugging, 171–172 ip route-cache command, 168 ip subnet-zero command, 38 ipconfig command, 295–296 IPSec, 242 AH, 244–246 ESP, 243–244 is, 223 ISDN commands, 82 layer 2 protocols, 80 authentication, 82 HDCL, 80 LCP, 82 NCP, 82 PPP, 81 ISDN (Integrated Services Digital Network), 79 framing, 80 ISL (Inter-Switch Link), 33 ISO (Organization for Standardization), 21 ISOC (Internet Society) web site, 368

#### **J**

jam signals, 27

# **K**

KDC (Key Distribution Center), 228 KDC (key distribution center), 225 keepalive packets generating, 376 Kerberos, 225 configuring, 228–229 Kerberos realm, 227 key exchange management IKE, 246 configuring, 252–253, 255–256, 258–259 phase I, 247 phase II, 248–250, 252

# **L**

L2F, 229 VPDNs, 231 L2TP, 229 VPDNs, 231 lab See self-study lab lab exam, 577–578 FAQs, 578–580 sample, 583–584, 586–597 Land.C attacks, 371 lastlog file (UNIX), 290 Layer 2 See also network layer layer of OSI reference model network layer spanning tree, 30 switching, 28–30 layers of OSI reference model application layer, 25 data link layer, 22 network layer, 23 IP, 33–37 physical layer, 21 presentation layer, 24 session layer, 24 transport layer, 24 LCP, 82 LDAP (Lightweight Directory Access Protocol), 133 Learning state (spanning tree), 31

leases (DHCP) viewing, 47 links, 289 link-state protocols OSPF, 66, 68 example configuration, 71, 73, 75 media types, 70 multiple area configuration, 69–70 single area configuration, 66, 69 virtual links, 71 Listening state (spanning tree), 31 LLC sublayer, 22 LMhosts file, 292 loading configuration files, 158 local groups, 294 Local Preference attribute (BGP), 77 logging console debug command, 168 logical AND operation, 37 loops spanning tree, 30 bridge port states, 31 split horizon, 58 lost passwords recovering, 174, 176–179 ls command (UNIX), 284 LSAs (link-state advertisements), 68

### **M**

MAC sublayer, 22 MAIL command (SMTP), 128 man command (UNIX), 284, 287 man in the middle attacks, 372 managed devices, 123 manual keys versus preshared keys, 255 masquerading, 369 master domain model, 293 MD5 (Message Digest 5), 239–240 MED attribute (BGP), 77 media specifications of Ethernet, 27–28 memory NVRAM, 151 RAM, 151 ROM, 153

System Flash, 151 messages BGP, 76 method lists, 217 methods of attacks, 369 metrics administrative distance, 56–57 MIBs, 122, 124 modes of IOS operation, 157 modifying configuration registers, 177 UNIX permissions, 289 monitoringNAT, 327 motivation for attacks, 365 multicasting, 83 multiple master domain model, 293 mv command (UNIX), 284, 287

# **N**

Nagle algorithm preventing Cisco IOS from attacks, 375–376 Nagle, John, 375 name resolution DNS, 110–111 enabling lookup on Cisco routers, 112 on Windows NT, 292 NAT, 324 deploying, 325 Dynamic NAT configuring, 326 monitoring, 327 operation on Cisco routers, 326 NCP, 82 NetBEUI, 290 NetBIOS (Network Basic Input/Output System), 290 NetBT, 291 NetRanger, 300 Director, 302 sensors, 300 supporting platforms, 301 typical network placement, 300 NetSonar, 302, 304 See also Cisco Secure Scanner netstat command (UNIX), 287

network IDS, 372 network layer bridging BPDUs, 31 port states BPDUs, 31 ICMP, 52–53 IP, 33 address classes, 36 logical AND operation, 37 packets, 34–35 subnets, 36 spanning tree protocol, 30 subnetting VLSM, 38–39 switching, 28–29 CAM tables, 29 cut through, 30 store and forward, 30 network layer (OSI model), 23 network management SNMP, 121 community access strings, configuring on Cisco routers, 121 configuring on Cisco routers, 124 examples of, 126 managed devices, 123 MIBs, 122, 124 notifications, 122, 124 Network Neighborhood, 291 newsgroups reporting security breaches, 368 Next Hop attribute (BGP), 77 NMSs (network management systems), 123 NOOP command (SMTP), 128 normal files, 289 notifications (SNMP), 122, 124 NSSAs (Not-so-stubby areas), 70 NTFS (New Technology File System), 293 NTP configuring clock sources, 128–131 NVRAM (nonvolatile RAM), 151 NWLink, 291

# **O**

operating systems UNIX command structure, 285–287 commands, 284–285 development of, 284 file systems, 289–290 permissions, 288–289 Windows NT, 290 browsing, 291 domains, 290 global groups, 294 local groups, 294 name resolution, 292 permissions, 293–294 SAM, 293 scalability, 292 trust relationships, 294 workgroups, 290 Origin attribute (BGP), 77 Originator ID attribute (BGP), 78 OSI reference model application layer, 25 data link layer, 22 development of, 21 network layer, 23 IP, 33–37 spanning tree, 30 switching, 28–30 peer-to-peer communication, 26 physical layer, 21 presentation layer, 24 session layer, 24 transport layer, 24 versus TCP/IP model, 25 OSPF, 66, 68 example configuration, 71, 73, 75 media types, 70 multiple area configuration, 69–70 single area configuration, 66, 69 virtual links, 71 outside global addresses, 324 outside local addresses, 324

### **P**

packet filtering, 321 CBAC, 345 configuring, 346–347 extended access lists, 187–189 options, 188–189 standard access lists, 182–187 packets AH, 245–246 Hello EIGRP, 63 IP, 34–35 debugging, 171–172 rerouting, 369 TCP, 41–42 partitioning System Flash, 151 Passive FTP, 117–118 passwd file (UNIX), 290 password recovery, 174, 176–179 passwords authentication, 210 method lists, 217 enable passwords, setting, 180 encrypting, 181 virtual terminal passwords, setting, 182 PAT, 324 path vector protocols BGP, 76 attributes, 77–78 configuring, 79 messages, 76 PDM (PIX Device Manager), 299 peer-to-peer communication, 26 performing core dumps, 379–380 perimeter routers, 321 permissions UNIX, 288–289 Windows NT, 293–294 PFS (perfect forward secrecy), 249 physical layer (OSI model), 21 ping command (DOS), 285 ping command (UNIX), 285 ping of death attack, 371 ping requests test characters, 52–53

PIX

stateful packet screening, 330 PIX (Private Internet Exchange), 328 commands, 339–341 configuring, 332–337 DMZs, 330 software features, 342–344 stateful packet screening, 330–331 static routing, 337–338 PKI (Public Key Infrastructure), 348 Poison Reverse updates, 59 policy routes displaying, 166 portfast enabling, 31 PPP, 81 preparing for exam, 3, 7–8, 575 FAQs, 576 objectives, 4–7 preparing for lab exam sample lab, 583–584, 586–597 preparing for qualification exam, 573–574 presentation layer (OSI model), 24 pre-shared keys versus manual keys, 453 preshared keys versus manual keys, 255 preventing Cisco IOS from attacks disabling default services, 378 disabling DHCP, 377 disabling TCP/UDP small servers, 376 enabling sequence numbering, 378 enabling TCP intercept, 379 Nagle algorithm, 375–376 performing core dumps, 379–380 PRI, 80 primary domain controllers, 290 principal (Kerberos), 228 privilege levels authorization, 210–211 Privileged EXEC mode (IOS), 158 proxy servers, 321

### **Q**

qualfication exam

FAQs, 576–577 qualification exam preparing for, 573–574 See also lab exam study tips, 570–571 decoding ambiguity, 572–573 QUIT command (SMTP), 128

### **R**

RADIUS, 212 attributes, 214 configuring, 215–217 features, 215 security protocol support, 214 versus TACACAS+, 224–225 RAM, 151 RARP, 46 RCPT command (SMTP), 128 read command (SNMP), 123 recovering lost or unknown passwords, 174, 176–179 redundancy HSRP, 47 configuring, 50–51 enabling, 49 remote access VPDNs, 229, 231 configuring, 231–235 remote router access, 179 rename command (DOS), 284 reporting security breaches Internet newsgroups, 368 rerouting packets, 369 resolving IP addresses to MAC addresses ARP, 45–46 rm command (UNIX), 284 rmdir command (UNIX), 287 ROM (read-only memory), 153 ROM boot mode (IOS), 157 root bridge elections, 30 root bridges, 31 route command, 296 router hardware configuration registers, 154–156

CPU, 152 interfaces, 156 NVRAM, 151 RAM, 151 ROM, 153 System Flash, 151 routers remote access, 179 routing protocols, 53, 55 BGP, 76 attributes, 77–78 configuring, 79 messages, 76 default administrative distances, 56–57 EIGRP, 62–63 example configuration, 64, 66 OSPF, 66, 68 example configuration, 71, 73, 75 multiple area configuration, 69–70 single area configuration, 66, 69 virtual links, 71 RIP, 57–59 configuring, 59, 61 routing tables viewing, 55–56 RSET command (SMTP), 128 RTO (Retransmission Timeout), 63

# **S**

SA (Security Association), 242 sacrificial hosts, 370 SAM (Security Accounts Manager), 293 SAML command (SMTP), 128 sample lab exam, 583–584, 586–597 saving configuration files, 158 scalability Windows NT, 292 secret passwords hiding, 181 security, 321 AAA, 208–209 accounting, 211–212 authentication, 210 authorization, 210–211

CBAC configuring, 346–347 encryption technologies, 235 3DES, 238 DES, 237–238 Diffie-Hellman, 240–241 DSS, 238–239 IPSec, 242–246 MD5, 239–240 principles of, 235, 237 firewalls, 320 Cisco IOS features, 344–345 HTTP, 118 authentication, 119 IKE, 246 configuring, 252–253, 255–256, 258–259 phase I, 247 phase II, 248–250, 252 Kerberos, 225 configuring, 228–229 NAT, 324 configuring Dynamic NAT, 326 deploying, 325 monitoring, 327 operation on Cisco routers, 326 packet filtering TCP services, 322, 324 PAT, 324 PIX, 328 commands, 339–341 configuring, 332–337 DMZs, 330 software features, 342–344 stateful packet screening, 330–331 static routing, 337–338 PKI, 348 RADIUS, 212 attributes, 214 configuring, 215–217 features, 215 security protocol support, 214 SSH, 132–133 SSL, 121 TACACS+, 218 authentication, 219 authorization, 219–220 configuring, 220–223

features, 220 versus RADIUS, 224–225 VPDNs, 229, 231 configuring, 231–235 VPNs, 349 configuring, 350–351 security server protocols, 212 Security Wheel, 304 self-study lab ACS configuration, 461–464, 466, 468, 470 advanced PIX configuration, 458–460 BGP routing configuration, 438, 440–442 Catalyst Ethernet switch setup, 403, 405–409, 411–413 DHCP configuration, 438 dynamic ACL/lock and key feature configuration, 448–449 final configurations, 470–471, 473–475, 477–480, 482–485 Frame Relay setup, 397–399, 401–402 IGP routing, 419–423 OSPF configuration, 423, 425–429, 431–432 IOS firewall configuration, 450–451 IP access list configuration, 442–444 IPSec configuration, 452–454, 456–457 ISDN configuration, 432–437 local IP host address configuration, 414 physical connectivity, 403 PIX configuration, 414, 416–418 setup, 393–395 communications server, 396–397 TCP intercept configuration, 444, 446 time-based access list configuration, 446, 448 SEND, 128 SEND command (SMTP), 128 Sendmail, 127 sensors Cisco IDSs, 373 sequence numbering enabling, 378 servers RADIUS, 212 service password-encryption command, 181 service tcp keepalive command enabling Nagle algorithm, 376 service tcp-keepalives-in command, 376

session hijacking, 369 session layer (OSI model), 24 session replay, 369 set vlan command, 30 SGBP, 86 configuring, 85 SGBP (Stack Group Bidding Protocol), 85 SHA (Secure Hash Algorithm), 239–240 shadow file (UNIX), 290 show accounting command, 211–212 show commands, 160–161 show debugging command, 163 show interface command, 156 show interfaces command, 163–165 show ip access-lists command, 163 show ip arp command, 46 show ip route command, 55–56, 162–163 show logging command, 166 show process command, 153 show route-map command, 166 show startup-config command, 178 show version command, 155–156, 166 SIA (Stuck in Active), 63 Signature Engines, 373–374 single domain model, 293 single logon, 226 sliding windows, 44 **SMTP** commands, 127–128 SMTP (Simple Mail Transfer Protocol), 127 smurf attacks, 372 SNMP, 121 community access strings configuring on Cisco routers, 121 configuring on Cisco routers, 124 examples of, 126 managed devices, 123 MIBs, 122, 124 notifications, 122, 124 snmp-server community command (SNMP), 124 snmp-server enable traps config command, 124 snmp-server host command, 124–126 social engineering, 367 software Cisco Secure, 297, 299 AAA features, 298 features, 297

test topics, 297 NetSonar, 302, 304 software features of PIX, 342–344 SOML command (SMTP), 128 spanning tree, 30 bridge port states, 31 special files, 289 SPI (Security Parameters Index), 243 split horizon, 58 spoof attacks, 372 SRTT (Smooth Route Trip Time), 63 SSH (Secure Shell), 132–133 SSL (Secure Socket Layer), 121 standard access lists, 182–187 standard IP access lists, 183 wildcard masks, 184 standards bodies CERT/CC, 366 startup config viewing, 178 stateful packet screening PIX, 330–331 stateful security, 330 states of Ethernet interfaces, 165 static NAT, 327 static routing PIX configuration, 337–338 store and forward switching, 30 stratum, 128–129 configuring NTP time sources, 130–131 Stubby areas, 70 study tips for exam, 569–570, 575 study tips for qualification exam, 570–571 decoding ambiguity, 572–573 subnets, 36 subnetting, 36 calculating host per subnet, 37–38 CIDR, 39–40 VLSM, 38–39 successors (EIGRP), 63 Summary, 574 summary links, 68 switching, 28–29 CAM tables, 29 cut through, 30 portfast

enabling, 31

store and forward, 30 trunks, 31 System Flash, 151 system log displaying, 166

#### **T**

TACACS+, 218 authentication, 219 authorization, 219–220 configuring, 220–223 features, 220 versus RADIUS, 224–225 TCP, 40 ARP, 45–46 DHCP, 47 FTP, 53 header format, 41 HSRP, 47 configuring, 50–51 enabling, 49 ICMP, 52–53 packets, 41–42 RARP, 46 services filtering, 322, 324 Telnet, 53 Telnet requests, 42, 45 TFTP, 53 TCP half close, 44 TCP intercept enabling, 379 TCP load distribution, 328 TCP SYN Flood attacks, 371 TCP three-way handshake, 44 TCP/IP FTP protocol Active mode, 115, 117 Passive mode, 117–118 vulnerabilities, 369–370 TCP/IP model versus OSI reference model, 25 teardrop attacks, 371 Telnet, 53 disabling login password, 113

Telnet connections establishing, 179 Telnet requests, 42, 45 test characters (ping), 52–53 TFTP, 53, 113 defining download directory, 114 TGT (Ticket Granting Ticket), 228 time sources stratum, 128–129 time sources (NTP) configuring, 130–131 timestamps, 226 topology table (EIGRP), 63 Totally stubby areas, 70 traceroute command (UNIX), 285 tracert command (DOS), 285 transform sets (IKE) defining, 253 transparent bridging, 30 transport layer (OSI model), 24 Transport mode (IPSec), 242 trap command (SNMP), 123 traps (SNMP), 122 triggered updates, 59 trunks, 31 trusted domains, 292 trusting domains, 294 Tunnel mode (IPSec), 242 tunneling IP GRE, 349–351 VPDNs, 229, 231 configuring, 231–235 turning off debugging, 163

# **U**

UDP bombs, 371 undebug all command, 163 UNIX command structure, 285–287 commands correlated DOS commands, 284–285 development of, 284 file systems, 289 directories, 289–290 permissions, 288–289

unknown passwords recovering, 174, 176–179 URLs Cisco security products, 304 user accounts **INIX** permissions, 288–289 Windows NT permissions, 293–294 user authentication HTTP, 119 User EXEC mode (IOS), 158

### **V**

versions of SNMP, 121 viewing configuration register, 155 DHCP leases, 47 home pages, 118 interfaces, 156 routing tables, 55–56 startup config, 178 virtual links, 71 virtual terminal passwords setting, 182 VLANs (virtual LANs) creating, 30 VLSM, 38–39 VPDNs, 229, 231 configuring, 231–235 VPNs, 349 configuring, 350–351 VRFY command (SMTP), 128 vulnerabilities of TCP/IP, 369–370 vulnerable network systems investigating with NetSonar, 302, 304

#### **W**

web sites Cisco Product Security Incident Response Team, 367

IETF, 368 Internet Domain Survey, 368 ISOC, 368 Weight attribute (BGP), 78 wildcard masks, 184 Windows, 291 Windows Active Directory, 133 Windows NT, 290 browsing, 291 domains, 290 trust relationships, 294 global groups, 294 local groups, 294 name resolution, 292 permissions, 293–294 SAM, 293 scalability, 292 workgroups, 290 WINS (Windows Internet Naming Services), 292

# **X**

xcopy command (DOS), 284

write command (SNMP), 123 wtmp file (UNIX), 290

workgroups, 290